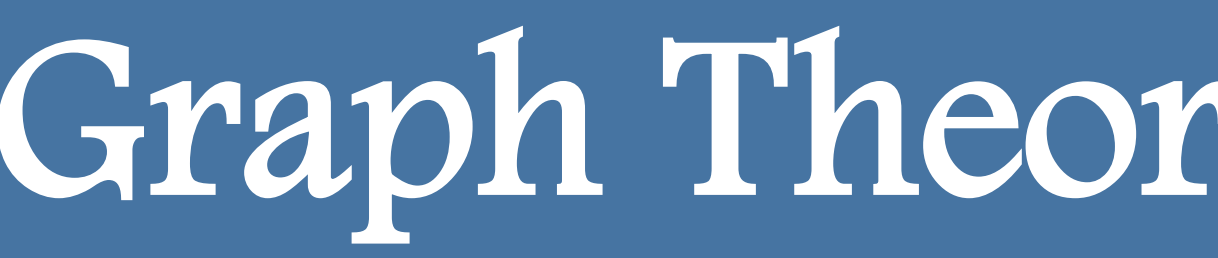

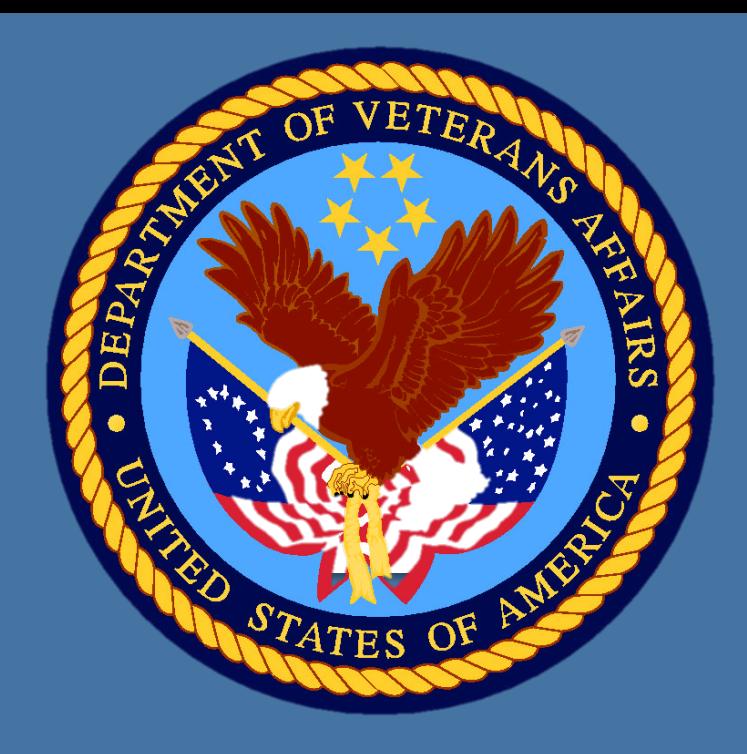

## **Graph Theory & Psychopathology**

*Integration* – the degree to which a network can rapidly combine specialized information across distributed nodes. Properties include: *Characteristic Path Length, Global Efficiency* 

There is increasing agreement that that psychopathology is best understood as *disturbances in brain networks* (Insel, 2010). The recent application of graph theory to clinical neuroscience allows network pathology to be studied in an increasingly sophisticated manner. Graph-theoretic topological properties provide insight into the organization of networks and the role of regions within a network, and can reduce the incredibly large search space of brain networks in a meaningful manner (Rubinov & Sporns, 2010). Thus, graph theory has the potential to greatly expand knowledge of pathology-related network disturbance, enriching our understanding of etiological pathways.

Categories of topological graph properties include:

This stage accepts raw fMRI 4D timeseries data, performs preprocessing, and extracts a processed timeseries for each input ROI. Processing includes standard options: slice-timing correction, motion correction, polynomial detrending. To remove motion variance, Power et al. (2014)'s motion scrubbing and Patel et al. (2014)'s wavelet despiking procedures are available. Several options are available for partialing nuisance signals, including mean global, white matter, and ventricular signals, and their (2nd order) 1st derivative. Partialing of motion correction parameters is available, along with the t-1 parameters, squared parameters, and the  $(2<sup>nd</sup> order)$  1<sup>st</sup> derivatives. It is also possible to partial signal from only local white matter (within a 45mm sphere, ventricular signal (5 components each) can be partialled instead of the Index (GNI) can be calculated and (automatically) used determine  $(2013)'$ s measure of average brain-wide correlations (GCOR) can be ca

## **Stage 2 – Calculate Connectivity**

This stage creates connectivity matrices (one per participant/repeated For block-design task fMRI, the toolbox will compute connectivity specified condition after dividing up the timeseries by condition. I HDR-related delay, timeseries are first deconvolved (using SPM's method) at actual onset/offset times. Detrending within each block is available. Partial correlation, Mutual information, & Robust (bendcorr) Correlat

*Segregation –* the degree of optimization for specialized processing to occur within densely interconnected groups of nodes. Properties include: *Clustering Coefficient, Local Efficiency, Transitivity*

*Centrality (Influence) –* the degree to which a particular node/edge facilitates intercommunication. Properties include: *Node Degree/ Strength, Node/Edge Betweeness, Eigenvector Centrality, Pagerank Centrality, K-Coreness Centrality, Subgraph Centrality, Diversity Coefficient, Participation Coefficient, Within-Module Degree Z-Score*

> This stage calculates graph theoretic properties for each participant repeated level using the Brain Connectivity Toolbox. The measure connectivity does not matter (e.g., correlation, diffusion tract strength).

> Properties are computed for both positive and negative weights from fully-connected and/or thresholded networks. For thresholde networks, properties are computed across a set of density threshold The minimum density is chosen such that the presence of disconnected

networks is not highly correlated with variables of interest. Specifical stratifying these variables. Mean networks are created for each (stratifying these variables. Mean networks are created for each (strated) remains connected is identified. This is done for each group (across all selected variables) and for the overall selected variables. network, and the maximum of these minima is chosen. An area under

*Resilience* – network (in)vulnerability to insult. Properties include: *Assortativity* 

# **Testing Relationships Between Graph Properties & Pathology**

Tools are available to calculate graph theoretic properties (e.g., Brain Connectivity Toolbox, Rubinov & Sporns, 2010). However, there is a dearth of tools available to test hypotheses about the relationship between graph properties and pathology in a (A) flexible and (B) valid manner. By flexible, we mean the ability to use of continuous and/or categorical predictors and between- and/or within-participant measures. By valid, we mean using non-parametric methods to calculate significance. Therefore, we developed the Graph Theoretic General Linear Model (GTG) MATLAB toolbox. The toolbox is freely available on NITRC: www.nitrc.org/projects/metalab\_gtg

> This stage calculates GLMs on graph properties. Continuous & cat participant predictors and a categorical within-participant predictor a using a within-participant predictor, it is possible to test both main e X within interactions. It is possible to test the significance of indi contrasts between predictors, or F-tests across a set of predictors. Along with Ordinary Least Squares, it is possible to use Robust Squares GLMs.

> Significance is determined via non-parametric permutation tests using the method of method of  $\mathbf S$ Freedman & Lane (1983) to deal with covariates.

### **Stage 1 – Preprocessing**

#### **Stage 3 – Calculate Graph Properties**

#### **Stage 4 – Run GLM**

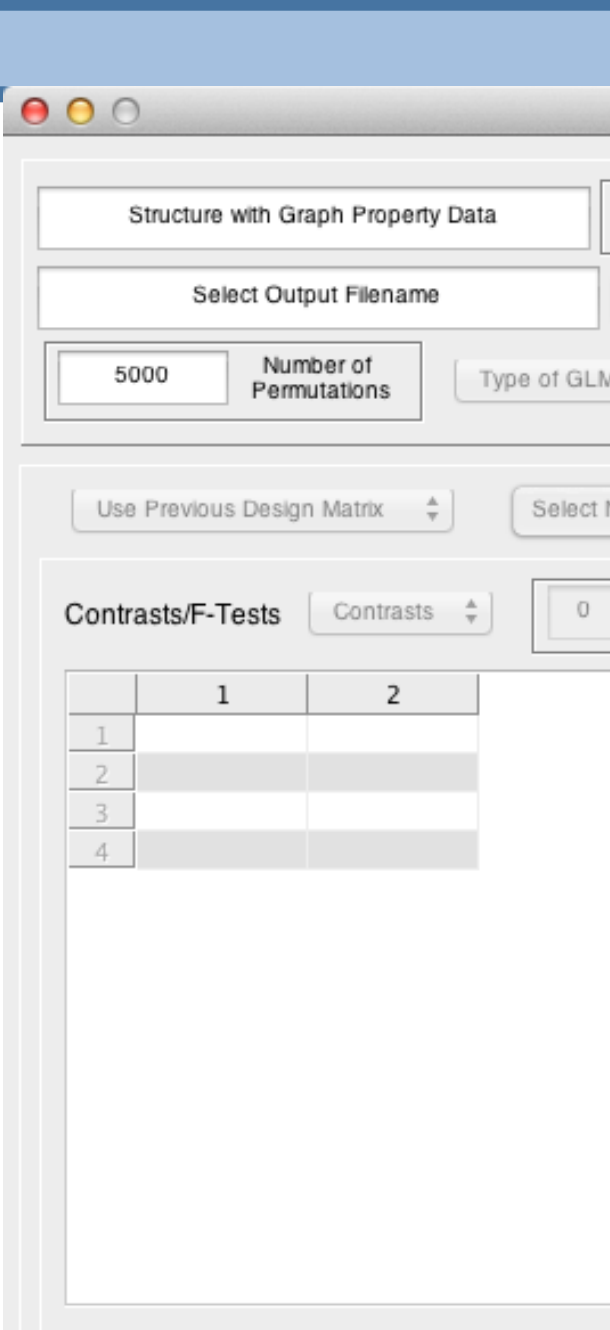

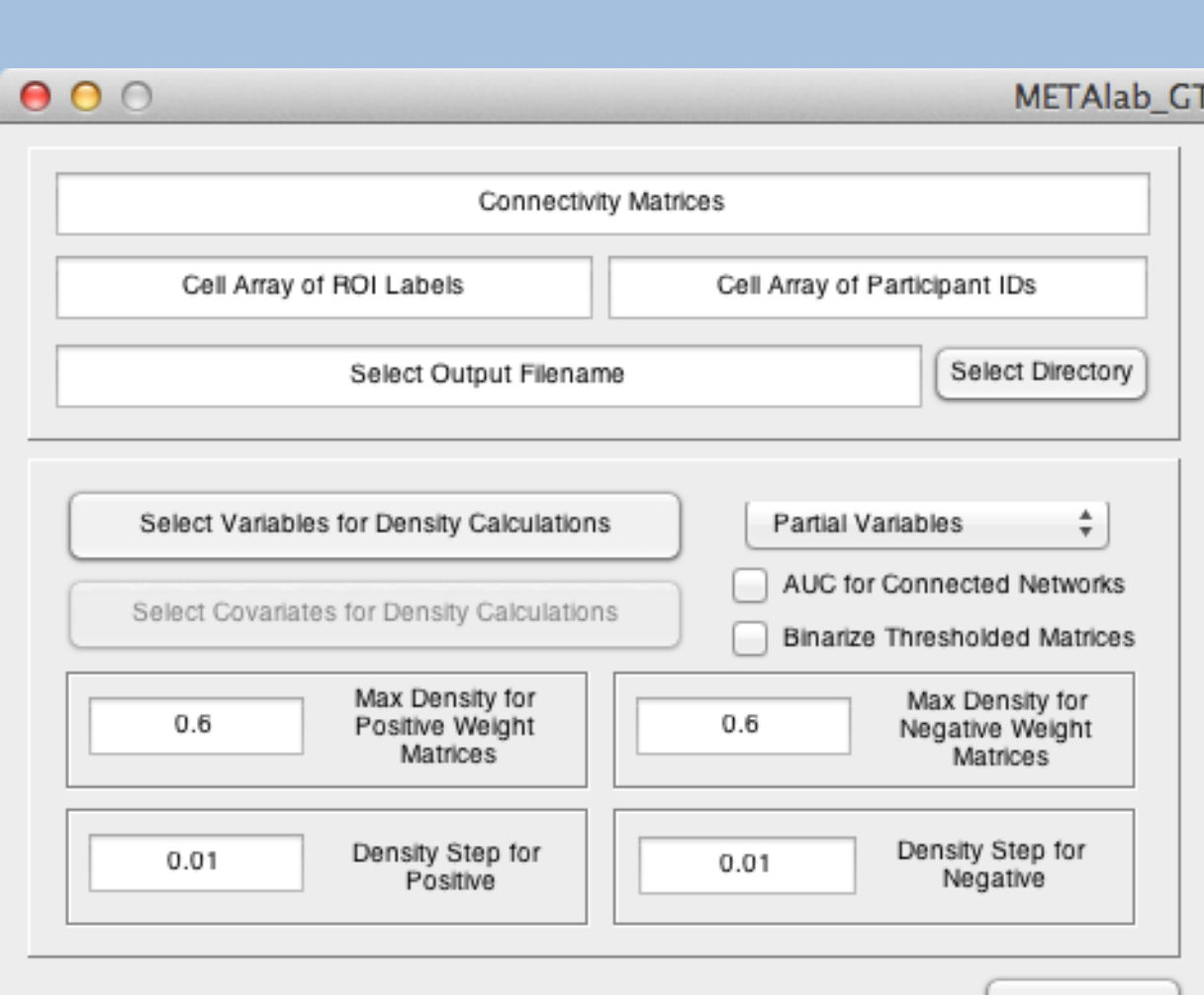

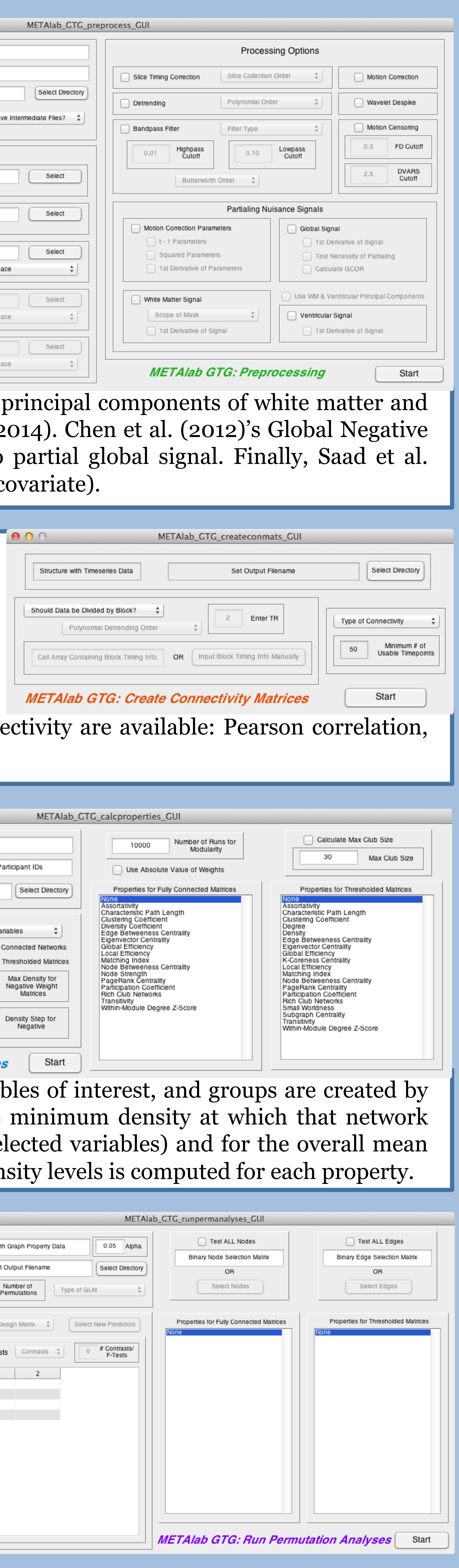

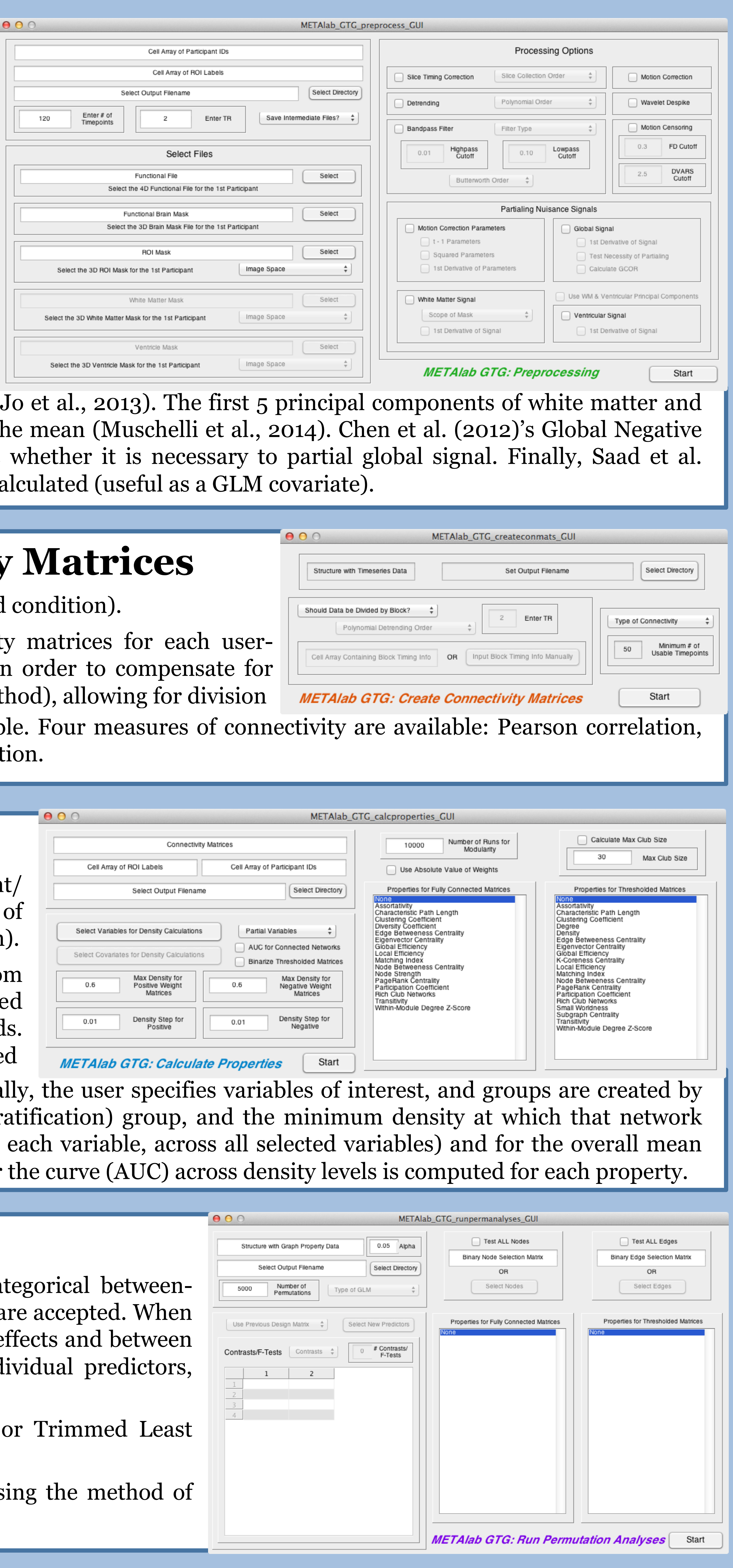

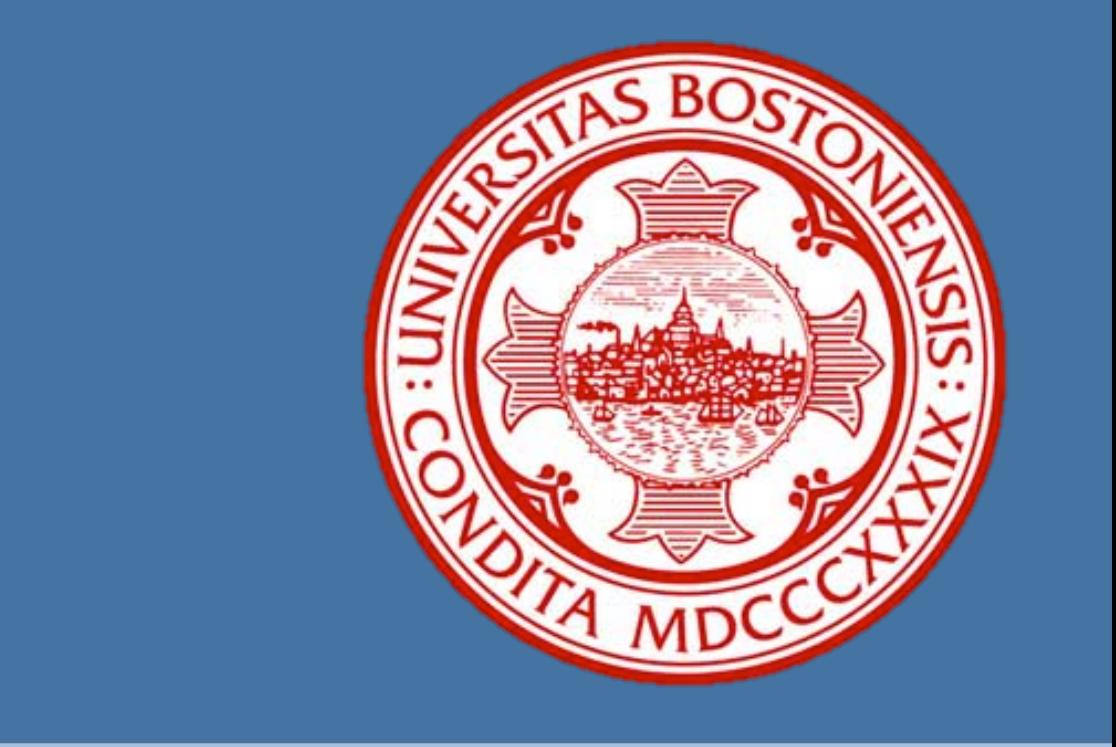

#### **References**

Rubinov, M., Sporns, O. (2010). Complex network measures of brain connectivity: Uses and interpretations. *NeuroImage*, 52, 1059-1069.

Freedman, D., Lane, D. (1983). A nonstochastic interpretation of reported significance levels. *Journal of Business & Economic Statistics*, 1, 292-298.

Power, J.D., Mitra, A., … Petersen, S.E. (2014). Methods to detect, characterize, and remove motion artifact in resting state fMRI. *NeuroImage*, 84, 320-341. Patel, A.X., Kundu, P., … Bullmore, E.T. (2014). A wavelet method for modeling and despiking motion artifacts

from resting-state fMRI time series. *NeuroImage*, 95, 287-304. Jo, H.J., Gotts, S.J., … Saad, Z.S. (2013). Effective preprocessing procedures virtually eliminate distance-

dependent motion artifacts in resting state FMRI. *Journal of Applied Mathematics*, 3, 339-352. Muschelli, J., Nebel, … Mostofsky, S.H. (2014). Reduction of motion-related artifacts in resting state fMRI using aCompCor. *NeuroImage*, 96, 22-35.

Chen, G., Chen, G., … Li, S. (2012). A method to determine the necessity for global signal regression in restingstate fMRI studies. *Magnetic Resonance in Medicine*, 68, 1828-1835. Saad, Z.S., Reynold, R.C., … Cox, R.W. (2013). Correcting brain-wide correlation differences in resting-state fMRI. *Brain Connectivity*, 3, 339-352.

# Graph Theoretic General Linear Model (GTG): a MATLAB toolbox<br>Jeffrey M. Spielberg<br>VA Boston Healthcare System & Boston University School of Medicine